# **Chapitre II : Représentation des Systèmes Asservis Linéaires**

**\_\_\_\_\_\_\_\_\_\_\_\_\_\_\_\_\_\_\_\_\_\_\_\_\_\_\_\_\_\_\_\_\_\_\_\_\_\_\_\_\_\_\_\_\_\_\_\_\_\_\_\_\_\_\_\_\_\_\_\_\_\_**

# **I. Introduction :**

Afin de pouvoir étudier, concevoir et commander les systèmes dynamiques, il convient de les modéliser en s'appuyant mathématiquement sur les lois de la physique qui décrivent les phénomènes mis en jeu (mécanique, électricité, thermique, magnétisme, hydraulique, ….). Les systèmes physiques décrits par des équations différentielles linéaires à coefficients constants constituent une classe très importante des systèmes dynamiques. Les modèles mathématiques représentatifs du comportement des systèmes s'appuient donc en grande partie sur ce fait.

## **II. Equations différentielles :**

Un système physique est dit linéaire si la relation entre les grandeurs de sortie et les grandeurs d'entrées est une équation différentielle linéaire à coefficients constants.

$$
\sum_{i=0}^{n} a_i \cdot \frac{d^i s(t)}{dt^i} = \sum_{j=0}^{m} b_j \cdot \frac{d^j e(t)}{dt^j}
$$

*S*(*t*) : signal de sortie d'ordre n.

*e*(*t*) : signal d'entrée d'ordre m.

*Exemple :*

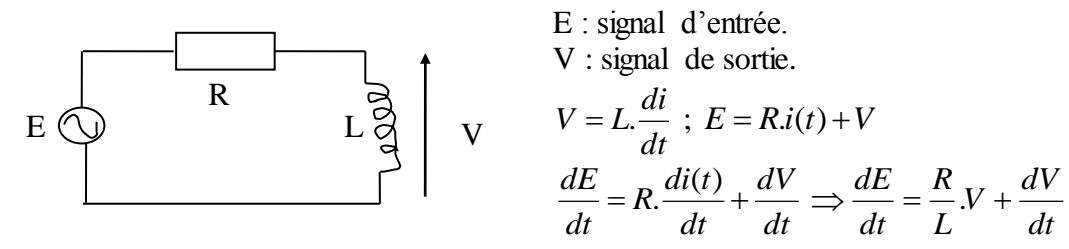

*Remarque* : Un système est physiquement réalisable si et seulement si il est causal, c.à.d que le système ne répond pas avant d'être excité.

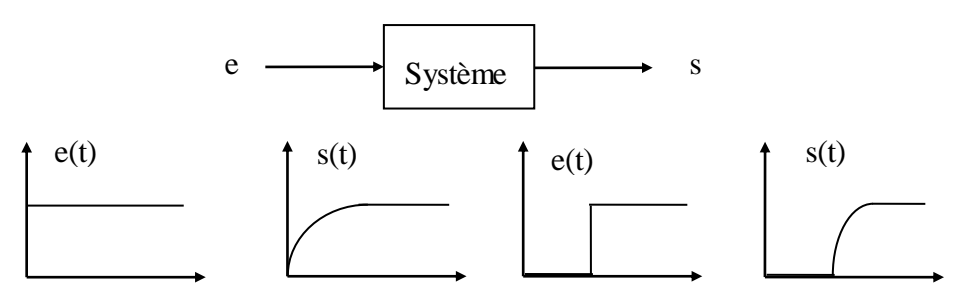

# **III. Transformée de Laplace :**

**II.1. Définition 1** : Les systèmes physiques linéaires sont régis par un système d'équations différentielles d'ordre (6, 7 ou plus). Il devient donc difficile de résoudre le système à partir de sa représentation dans le domaine temporel; Pour cela on a recours à l'emploi de la transformée de Laplace.

**II.2. Définition 2** : Soit  $f(t)$  une fonction continue réelle définit pour  $t \ge 0$ . Sa transformée de Laplace unilatérale est définie par :

$$
F(p) = L[f(t)] = \int_{0}^{+\infty} f(t) \cdot e^{-pt} dt \; ; \; p = \alpha + j \cdot 2\pi \cdot f.
$$

$$
F(p) \ni \operatorname{ssi} \int_{0}^{+\infty} f(t) \cdot e^{-\alpha \cdot t} dt < \infty
$$

*Exemple :* 

$$
f(t) = E \; ; \; F(p) = L[f(t)] = \int_{0}^{+\infty} f(t) \cdot e^{-pt} dt \quad = \int_{0}^{+\infty} E \cdot e^{-pt} dt = -\frac{E}{p} \cdot e^{-p \cdot t} \Big|_{0}^{\infty} = \frac{E}{p} \, .
$$

**II.3. Propriétés de la T. Laplace** :

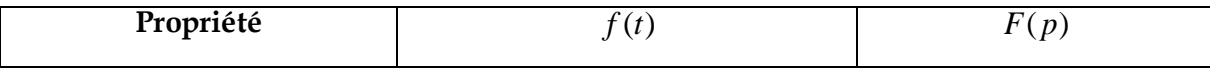

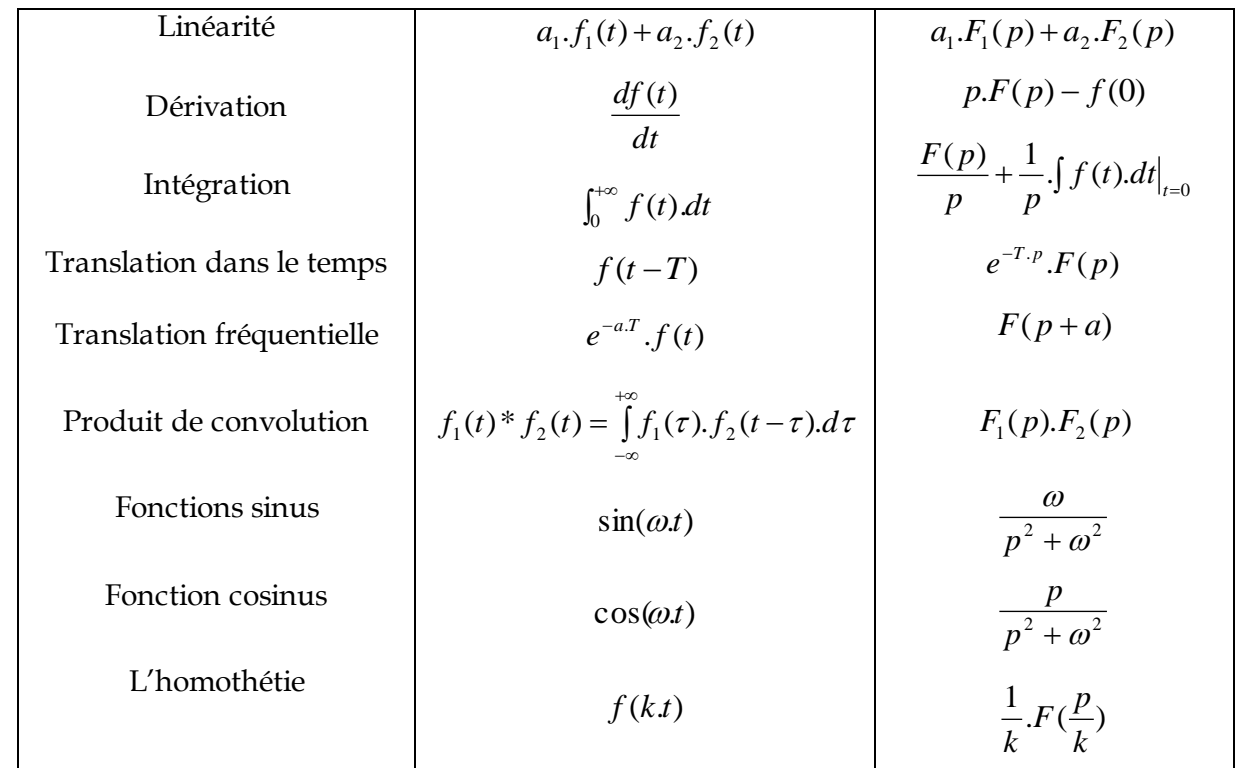

*Remarque* : On constate que la propriété qui concerne le produit de convolution n'est proprement vrai que pour la T.L bilatérale, vu les bornes d'intégration utilisées. Elle reste toutefois vraie en transformée de Laplace unilatérale à condition que les fonctions soient causales.

$$
\frac{\text{Cas } \text{général}:}{dt^n} \xrightarrow{d^n f(t)} \rightarrow p^n.F(p) - P^{n-1}.f(0) - p^{n-2}.f'(0) - \dots - p^0.f^{n-1}(0)
$$

Où :  $f^{n-1}(0)$  est la (n-1)<sup>ième</sup> dérivée de  $f(t)$  pout t=0.

*1. Théorème de la valeur initiale :*

 $\lim_{t \to 0} f(t) = \lim_{p \to \infty} p.F(p)$ 

*Démonstration :*

$$
\lim_{p \to \infty} L[f'(t)] = \lim_{p \to \infty} \int_{0}^{+\infty} f'(t) \cdot e^{-pt} dt = \lim_{p \to \infty} p \cdot F(p) - f(0) = 0
$$

$$
\implies \lim_{p \to \infty} p \cdot F(p) = \lim_{t \to 0} f(t)
$$

*2. Théorème de la valeur finale :*

 $\lim_{t \to \infty} f(t) = \lim_{p \to 0} p.F(p)$ 

*Démonstration :*

$$
L[f'(t)] = \int_{0}^{+\infty} f'(t) \cdot e^{-pt} dt = p \cdot F(p) - f(0)
$$
  
\n
$$
\lim_{p \to 0} L[f'(t)] = \lim_{p \to 0} \int_{0}^{+\infty} f'(t) \cdot e^{-pt} dt = f(\infty) - f(0) \implies \lim_{p \to 0} p \cdot F(p) - f(0) = f(\infty) - f(0)
$$
  
\n*Pr. L. Abdou* 3

$$
\Rightarrow \lim_{t \to \infty} f(t) = \lim_{p \to 0} p.F(p)
$$

*Exemple 1 :*

 $f(t) = at \Rightarrow L[f(t)] = \int_{0}^{t} f(t) \cdot e^{-pt} dt = a \int_{0}^{t} t \cdot e^{-pt} dt = \frac{a}{P^{2}}$  $(t)$ ] =  $\int f(t) e^{-pt} dt = a \int t$ . *P*  $L[f(t)] = \int_{0}^{+\infty} f(t) \cdot e^{-pt} dt = a \int_{0}^{+\infty} t \cdot e^{-pt} dt = \frac{a}{b}$ 

*Exemple 2 :*

Soient deux fonctions :  $f_1(t) = e^{-t}$  $f_1(t) = e^{-t}$  et  $f_2(t) = e^{-2t}$  $\sum_{2}^{6} (t) = e^{-t}$ Calculer  $L[3.f_1(t) - f_2(t)]$ ;  $L[f_1'(t)]$ ;  $L[f_2(t-2)]$ *Solution :*

1. 
$$
L[3.f_1(t) - f_2(t)] = 3.L[f_1(t)] - L[f_2(t)]
$$
  
\n
$$
= 3.\int_{0}^{+\infty} e^{-t} . e^{-pt} . dt - \int_{0}^{+\infty} e^{-2t} . e^{-pt} . dt = 3.\int_{0}^{+\infty} e^{-(1+p)t} . dt - \int_{0}^{+\infty} e^{-(2+p)t} . dt
$$
\n
$$
= -\frac{3.e^{-(1+p)t}}{1+p} \Big|_{0}^{+\infty} + \frac{e^{-(2+p)t}}{2+p} \Big|_{0}^{+\infty} = \frac{2.p+5}{(p+1).(p+2)}
$$
\n2.  $L[f_1'(t)] = p.F_1(p) - f_1(0) = p.\frac{1}{p+1} - 1 = -\frac{1}{p+1}$   
\n3.  $L[f_2(t-2)] = e^{-2p}.F_2(p) = \frac{e^{-2p}}{p+2}$ 

# **II.4. Transformée de Laplace inverse** :

La transformée de Laplace inverse est donnée par :

$$
L^{-1}[F(p)] = \frac{1}{2\pi j} \int_{\alpha - j\omega}^{\alpha + j\omega} F(p) e^{pt} dp
$$

*Remarque* : Cette formule est rarement utilisée pour le calcul de la T.L inverse. Généralement on décompose *F*( *p*) en éléments simples, ce qui sera traité par la suite.

## *Exemple :*

Calculer la transformée de Laplace inverse de  $F(p) = \frac{p+2}{2}e^{-p}$ *p*  $F(p) = \frac{p+2}{2}e^{-p}$  $\ddot{}$  $=\frac{p+2}{2}$ . 4  $(p) = \frac{p+2}{p^2+2}$ 

*Solution :*

$$
F(p) = \left[\frac{p}{p^2 + 2^2} + \frac{2}{p^2 + 2^2}\right] e^{-p}
$$
; or:  $L[(\cos(\omega t))] = \frac{p}{p^2 + \omega^2}$  et  $L[(\sin(\omega t))] = \frac{\omega}{p^2 + \omega^2}$   
\n $\Rightarrow f(t) = \cos(2(t-1)) + \sin(2(t-1))$ 

### **II.5. Quelques signaux usuels avec leurs transformées de Laplace**:

*a. Impulsion de Dirac :*

L'impulsion de Dirac notée  $\,\delta(t)$  est la modélisation mathématique d'un signal d'amplitude infinie sur

une durée (infiniment brève) au point t=0 et vérifiant  $\int_{0}^{+\infty} \delta(t) dt = 1$ .  $-\infty$ 

$$
\delta(t) \qquad \delta(t - t_0)
$$
\n
$$
t_0
$$
\n
$$
\text{Temps}
$$

Sa transformée de Laplace est donnée par :  $L[\delta(t)]$ =  $\int\limits_{-\infty}^{+\infty}\delta(t).e^{-pt}.dt=1$  $L[\delta(t)] = \int_{-\infty}^{\infty} \delta(t) \cdot e^{-pt} \cdot dt = 1$ .

## *b. Echelon :*

Appelée aussi la fonction de Heaviside, notée par *U*(*t*) et définie par :

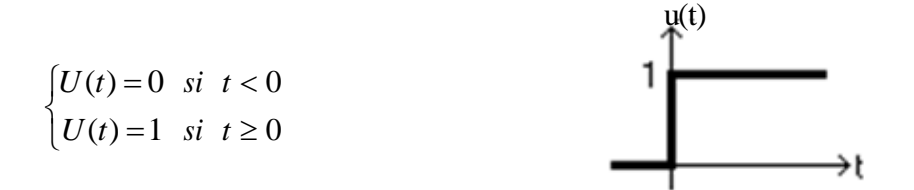

Et ses translatées sont aussi importantes et sont définies par :  $t \rightarrow U(t-\alpha)$ , où  $\alpha$  est un réel positif pour :

$$
\begin{cases} U(t-\alpha) = 0 & \text{si } t < \alpha \\ U(t-\alpha) = 1 & \text{si } t \ge \alpha \end{cases}
$$

La fonction *U*(*t*) sert à produire des fonctions causales. La transformée de Laplace de la fonction de Heaviside est donnée par :

$$
L[U(t)] = \int_{0}^{+\infty} U(t) \cdot e^{-pt} \cdot dt = \int_{0}^{+\infty} e^{-pt} \cdot dt
$$

$$
= \left[ -\frac{1}{p} \cdot e^{-pt} \right]_{0}^{+\infty} = 0 - \left( -\frac{1}{p} \right) = \frac{1}{p} \text{ si } p > 0
$$
  
D'où :  $L[U(t)] = \frac{1}{p}$ 

c. Rampe :

La fonction rampe peut être définie par :

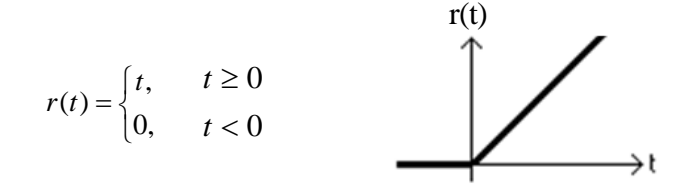

La T.L de la fonction rampe est donnée par :

$$
L[R(t)] = \int_{0}^{+\infty} t \cdot e^{-pt} \, dt = -t \frac{e^{-pt}}{p} \bigg|_{0}^{+\infty} - \frac{1}{\left(-p^2\right)} \cdot e^{-pt} \bigg|_{0}^{+\infty} = -\frac{1}{p^2} \cdot [-1] = \frac{1}{p^2}
$$

d. La fonction  $e^{-a \cdot t}$  :

$$
L[e^{-at}] = \int_{0}^{+\infty} e^{-at} \cdot e^{-pt} \cdot dt = \frac{-1}{p+a} [e^{-(p+a)t}]_{0}^{+\infty} = \frac{1}{p+a}
$$
  
e. 
$$
L[e^{-at} \cdot \sin(\omega t)] = \frac{\omega}{(p+a)^{2} + \omega^{2}}
$$

# **II.6. Application à la résolution d'équations différentielles :**

La forme générale d'une équation différentielle d'ordre n est donnée par :

$$
b_0 \cdot s(t) + b_1 \cdot \frac{ds(t)}{dt} + \dots + b_n \cdot \frac{d^n s(t)}{dt^n} = a_0 \cdot e(t) + a_1 \cdot \frac{de(t)}{dt} + \dots + a_m \cdot \frac{de^m(t)}{dt^m}
$$

La T.L de cette équation est donc :

$$
b_0.S(p)+b_1.(p.S(p)-s(0))+b_2\left(p^2.S(p)-p.S(o)-\frac{ds(0)}{dt}\right)+\dots=a_0.E(p)+b_1.(p.E(p)-e(0))+b_2\left(p^2.E(p)-p.e(o)-\frac{de(0)}{dt}\right)
$$

Ce qui peut se mettre sous la forme :

$$
(b_0 + b_1 \cdot p + b_2 \cdot p^2 + \dots + b_n \cdot p^n)S(p) + I_s = (a_0 + a_1 \cdot p + a_2 \cdot p^2 + \dots + a_m \cdot p^m)E(p) + I_e
$$

Où :  $I_s$  et  $I_e$  sont des termes dépendants des conditions initiales de  $s(t)$  et  $e(t)$ . Dans le cas où ces conditions initiales sont nulles (c'est le cas le plus courant en automatique), on obtient :

$$
S(p) = \frac{a_0 + a_1 \cdot p + \dots + a_m \cdot p^m}{b_0 + b_1 \cdot p + \dots + b_n \cdot p^n} E(p)
$$

Cette équation permet de calculer  $S(p)$ . Il ne reste plus qu'à former la transformée inverse de Laplace pour avoir *s*(*t*).

*Exemple :*

Soit l'équation différentielle donnée par :

$$
\frac{d^2s(t)}{dt^2} + 3.\frac{ds(t)}{dt} + 2.s(t) = e(t) \text{ ; tel que : } s(0) = 0 \text{ et } s'(0) = 3
$$

Nous avons :

$$
L[s(t)] = S(p) ; L\left[\frac{ds(t)}{dt}\right] = p.S(p) - s(0) ;
$$
  

$$
L\left[\frac{d^2s(t)}{dt^2}\right] = p^2.S(p) - p.s(0) - \frac{ds(0)}{dt} ;
$$

Pour une entrée échelon unitaire  $e(t) = u(t)$  nous aurons :  $(p^2 + 3.p + 2)$  $(p) = \frac{3.p+1}{p(p^2+3.p+1)}$  $=\frac{3.p+}{2}$  $p(p^2 + 3p)$  $S(p) = \frac{3.p}{a^2}$ 

Que nous allons mettre sous la forme :  $(p+1)$   $(p+2)$  $\ddot{}$  $^{+}$  $\ddag$ *p C p B p A*

Après développement nous obtenons :  $(p+2)$ 5/ 2  $(p+1)$  $(p) = \frac{1/2}{1} + \frac{2}{1}$  $\ddot{}$ - $^{+}$  $=\frac{172}{11}+$ *p*  $(p+1)$  *(p*  $S(p) = \frac{P}{p} + \frac{E}{(p-1)} - \frac{3}{p}$ , ce qui permet de déduire la

sortie du système telle que :  $s(t) = \frac{1}{2} + 2.e^{-t} - \frac{3}{2}e^{-2t}$ 2  $2.e^{-t} - \frac{5}{2}$ 2  $(t) = \frac{1}{2} + 2.e^{-t} - \frac{5}{2}e^{-2t}$ .

# **III. Méthodes de décomposition en éléments simples :**

En pratique, comme les transformées de Laplace de la plupart des signaux usuels sont des fractions rationnelles :

$$
S(p) = \frac{N(p)}{D(p)} = \frac{\sum_{i=1}^{m} b_i \cdot p^m}{\sum_{i=1}^{n} a_i \cdot p^n}
$$

Il suffit de les décomposer en fractions simples et d'utiliser la propriété de linéarité de la transformée de Laplace. Le développement qui suit est la base du calcul opérationnel et porte le nom de développement d'Heaviside.

Pour commencer, on considère que le degré du polynôme *D*( *p*) est supérieur au degré du polynôme  $N(p)$ .

**III.1. premier cas** :  $D(p)$  admet des racines (pôles) simples.

$$
D(p) = \prod_{i=1}^{n} (p - p_i) \Longrightarrow S(p) = \frac{A_1}{p - p_1} + \frac{A_2}{p - p_2} + \dots + \frac{A_n}{p - p_n} ; p_i \neq p_j \text{ si } i \neq j
$$

Avec :  $A_n = (p - p_n) . S(p)|_{p = p_n}$ 

Les coefficients complexes  $A_i$  sont appelés les résidus de leurs pôles respectifs.

On en déduit :

$$
s(t) = \left(A_1 e^{p_1 t} + A_2 e^{p_2 t} + \dots + A_n e^{p_n t}\right)u(t)
$$

*Exemple1 :*

$$
S(p) = \frac{-(p^2 + p + 1)}{p(p + 1)(p + 2)} = \frac{A_1}{p} + \frac{A_2}{p + 1} + \frac{A_3}{p + 2}
$$

*Solution :*

$$
A_1 = p.S(p)|_{p=0} = -\frac{1}{2}; \qquad A_2 = (p+1).S(p)|_{p=-1} = 1; \qquad A_3 = (p+2).S(p)|_{p=-2} = -\frac{3}{2}
$$

Alors :

$$
S(p) = \frac{-1/2}{p} + \frac{1}{p+1} - \frac{3/2}{p+2} \text{ et } s(t) = \left(-\frac{1}{2} + e^{-t} - \frac{3}{2}e^{-2t}\right)u(t)
$$

*Exemple2 :*

$$
S(p) = \frac{p+1}{p^2+4} = \frac{A_1}{(p-2j)} + \frac{A_2}{(p+2j)} ;
$$
  

$$
A_1 = (p-2j) S(p)|_{p=2j} = \frac{1}{2} - \frac{j}{4} = A_2^* ;
$$

Alors :

$$
s(t) = (A_1 e^{j2t} + A_2^* e^{-j2t}) u(t)
$$

En développant, on trouve alors :

$$
s(t) = \cos(2t) + \frac{1}{2}\sin(2t)
$$

Ce résultat coïncide bien avec les transformés de Laplace pour le sinus et le cosinus.

**III.2. Deuxième cas** :  $D(p)$  admet des pôles multiples (d'ordre *r*) et on considère les  $(n-r)$  pôles simples.

Nous avons alors :  $D(p) = D_1(p) D_2(p)$ ; avec  $D_1(p)$ : (*r*) racine multiples et  $D_2(p)$ : (*n-r*) racines simples. Donc *S*( *p*) peut se mettre sous la forme :

$$
S(p) = \frac{B_r}{(p - p_0)^r} + \frac{B_{r-1}}{(p - p_0)^{(r-1)}} + \dots + \frac{B_1}{(p - p_0)} + \frac{A_1}{p - p_1} + \frac{A_2}{p - p_2} + \dots + \frac{A_{n-r}}{p - p_{n-r}}
$$

Avec :

$$
B_k = \frac{1}{(r-k)!} \cdot \frac{d^{(r-k)}}{dp^{(r-k)}} \cdot \left[ (p - p_0)^r \cdot S(p) \right]_{p=p_0}
$$
  

$$
s(t) = B_1 \cdot e^{p_0 t} + B_2 \cdot t \cdot e^{p_0 t} + \dots + A_1 \cdot e^{p_1 t} + A_2 \cdot e^{p_2 t} + \dots + A_n \cdot e^{p_n t}
$$

*Exemple :*

$$
S(p) = \frac{3.p}{p^2 + 4.p + 4} = \frac{B_2}{(p+2)^2} + \frac{B_1}{(p+2)} \Rightarrow S(p) = -\frac{6}{(p+2)^2} + \frac{3}{(p+2)}
$$

Ce qui signifie que :

$$
s(t) = \left(-6t.e^{-2t} + 3.e^{-2t}\right)u(t)
$$

**III.3. Fraction rationnelle quelconque**: Dans le cas le plus général, il se peut que l'on ait non seulement des pôles multiples, mais également avec le degré du polynôme *D*( *p*) inférieur à celui du polynôme *N*( *p*) . Dans ce cas on doit procéder à la division du polynôme *N*( *p*) par *D*( *p*) :

$$
S(p) = \frac{N(p)}{D(p)} = \frac{Q(p).D(p) + R(p)}{D(p)}
$$
  
Pr. L. Abdou

$$
= Q(p) + \frac{R(p)}{D(p)}
$$

La T.L inverse de  $(p)$  $(p)$ *D p*  $\frac{R(p)}{P(p)}$ se fait comme précédemment et la T.L inverse de  $Q(p)$  donne pour :

$$
Q(p) = q_0 + q_1 \cdot p + \dots + q_k \cdot p^k \; ; \; q(t) = q_0 \cdot \delta(t) + q_1 \cdot \delta'(t) + \dots + q_k \cdot \delta^{k-1}(t)
$$

*Exemple :*

$$
S(p) = \frac{p^3 + 3p^2 + 4p + 3}{p^2 + 2p + 1} = p + 1 + \frac{p + 2}{(p + 1)^2}
$$

$$
S(p) = p + 1 + \frac{1}{(p + 1)^2} + \frac{1}{(p + 1)}
$$

Ce qui donne :

$$
s(t) = \delta'(t) + \delta(t) + (t.e^{-t} + e^{-t})u(t)
$$

## **IV. Représentation par fonctions de transfert et schémas fonctionnels :**

Le cas particulier des systèmes SISO ou mono-variable est très important non seulement puisqu'il fût historiquement le premier à être traité de manière intensive et extensive mais également parce qu'il possède de nombreuses propriétés que l'on ne retrouve pas dans le cas MIMO. Dans le cas des modèles externes, la simplification de la représentation permet de développer des méthodes graphiques et algébriques qui sont difficilement généralisables au cas matriciel.

#### **IV.1 Fonctions de transfert :**

L'évaluation de la sortie du système  $s(t)$  pour une entrée  $e(t)$  quelconque peut être effectuée dans le domaine temporel en utilisant le produit de convolution :

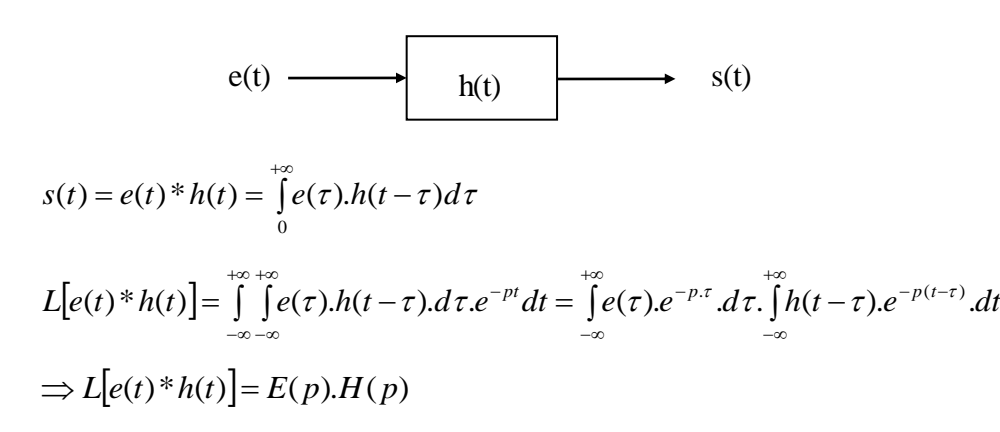

Il est donc plus simple d'utiliser la relation de la transformée de Laplace :  $S(P) = E(p)H(p)$ La fonction de transfert d'un système est le rapport entre la sortie du système et son entrée quand toutes les conditions initiales sont nulles (conditions d'Heaviside).

$$
H(P) = \frac{S(p)}{E(p)} = \frac{N(p)}{D(p)}
$$
   
Forction de transfert

*D*(*P*): Polynôme ou équation caractéristique du système.

- Les valeurs qui annulent *N*( *p*) sont appelées les zéros.
- Les valeurs qui annulent *D*( *p*) sont appelées les pôles.

#### *Exemple :*

Soit le circuit suivant :

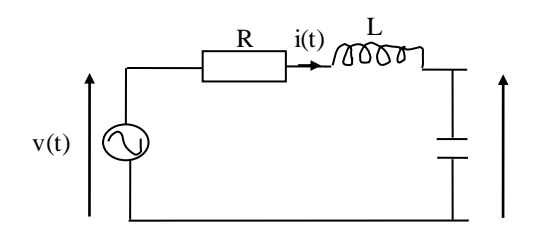

 $(t) = R \cdot i(t) + L \cdot \frac{di(t)}{dt} + \frac{1}{C} \cdot \int i(t)$ *dt C*  $v(t) = Ri(t) + L \frac{di(t)}{dt} + \frac{1}{\epsilon}$ .  $\int i(t)$ ; en considérant le courant  $i(t)$  comme une sortie pour le système et en

appliquant la T.L on obtient :

$$
V(p) = R.I(p) + L.p.I(p) + \frac{1}{C.p}.I(p) \qquad \Rightarrow \qquad \frac{V(p)}{I(p)} = R + L.p + \frac{1}{C.p}
$$

Ce qui donne une fonction de transfert :

$$
\frac{I(p)}{V(p)} = \frac{C.p}{L.C.p^2 + R.C.p + 1}
$$

*Fonction de transfert et réponse impulsionnelle :*

Un système ayant pour fonction de transfert  $H(p)$  a pour réponse impulsionnelle la fonction :  $s(t) = L^{-1}[H(p)]$ 

#### **IV.2 Schémas fonctionnels :**

La représentation par schéma bloc ou schéma fonctionnel permet de représenter de manière graphique un système linéaire dynamique, dont la fonction de transfert est *H*( *p*) .

Le système d'équations est remplacé par un ensemble de blocs représentant les fonctions de transfert du système. Les branches représentent les variables globales du système.

*a. Bloc :*

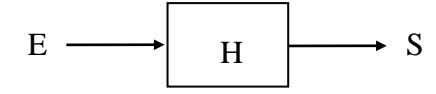

Le bloc possède une entrée et une sortie.

*b. Jonction :*

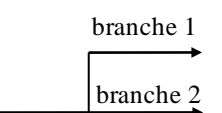

La variable de la branche 1 est identique à celle de la branche 2. Un prélèvement d'informations ne modifie pas la variable.

# *c. Sommateur :*

Les sommateurs sont des éléments constituants le schéma fonctionnel, possédant plusieurs entrées avec une seule sortie et qui permettent d'additionner et de soustraire des variables.

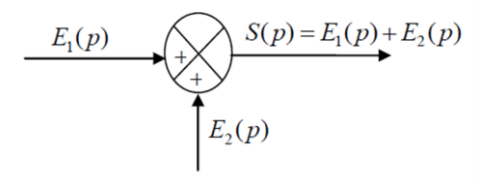

Un cas particulier du sommateur qui permet de faire la différence de entrées est appelé comparateur.

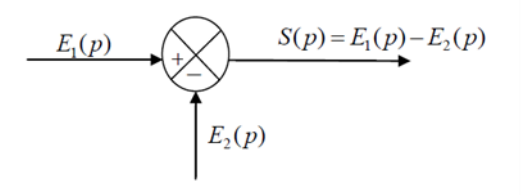

#### *Exemple :*

Prenant l'exemple d'un circuit RC et son schéma fonctionnel comme représenter ci-dessous:

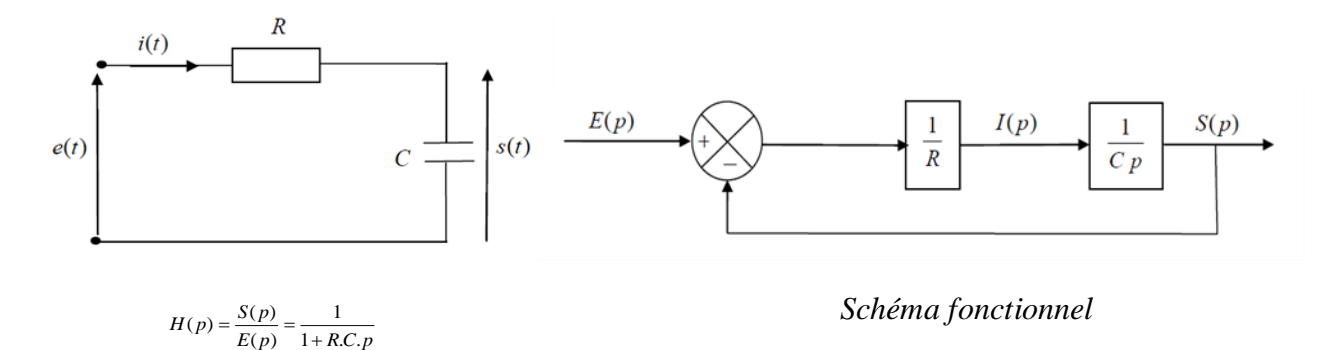

En général, cette représentation graphique possède une structure complexe, ce qui rend son exploitation difficile.

# **IV.3 Simplification des Schémas fonctionnels :**

Lorsque le schéma fonctionnel du système est complexe, il devient difficile de l'exploiter ce qui nécessite sa simplification:

# *a. Système en cascade (en série):*

Lorsque le système est constitué de deux sous-systèmes en cascade, comme représenté ci-dessous, il suffit de multiplier les fonctions de transferts des ces sous-systèmes entre elles.

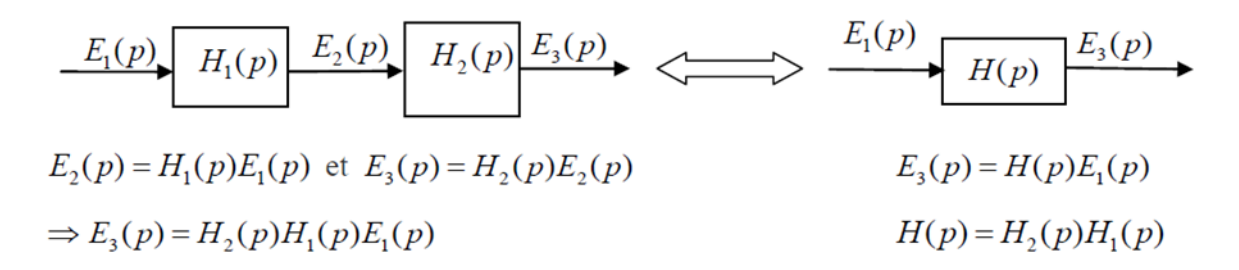

#### *b. Système en parallèle:*

Le système représenté ci-dessous est constitué de deux sous-systèmes en parallèle. Il en résulte que la fonction de transfert équivalente peut être obtenue en rajoutant les deux fonctions de transfert correspondantes.

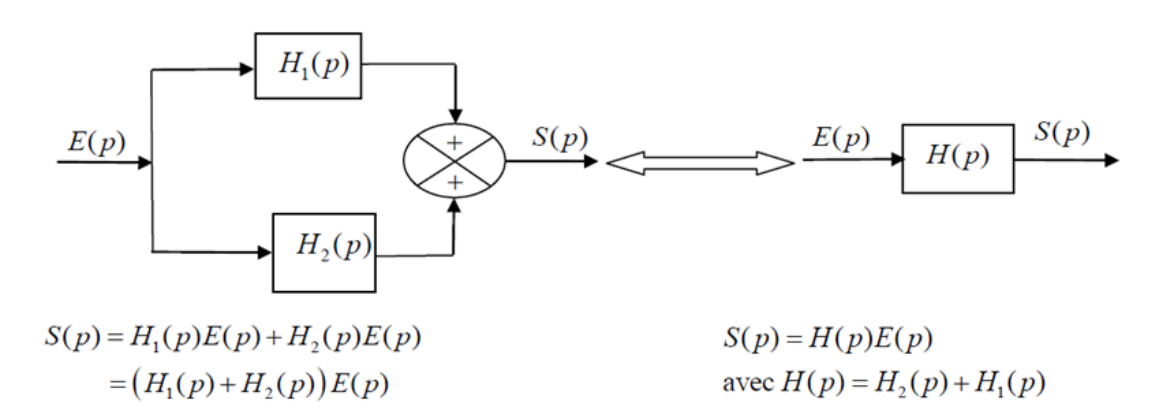

#### *c. Système en contre-réaction:*

La structure la plus utilisée en commande est illustrée ci-dessous, ce qui représente les systèmes en boucle fermée.

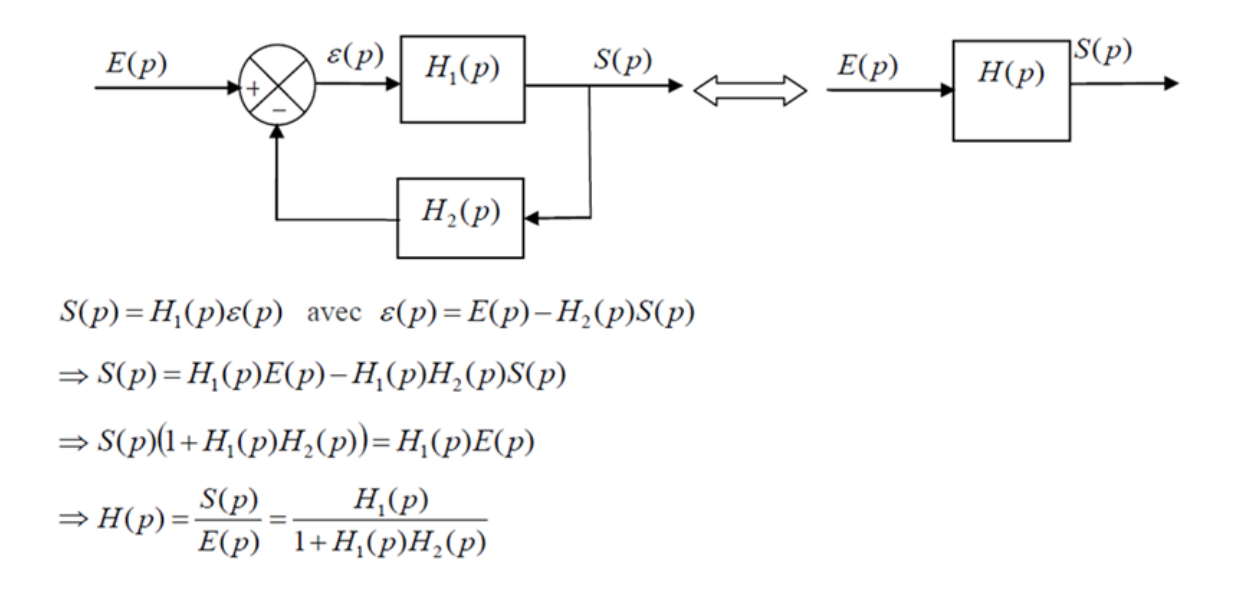

*Exemple:*

Simplifier le schéma fonctionnel suivant:

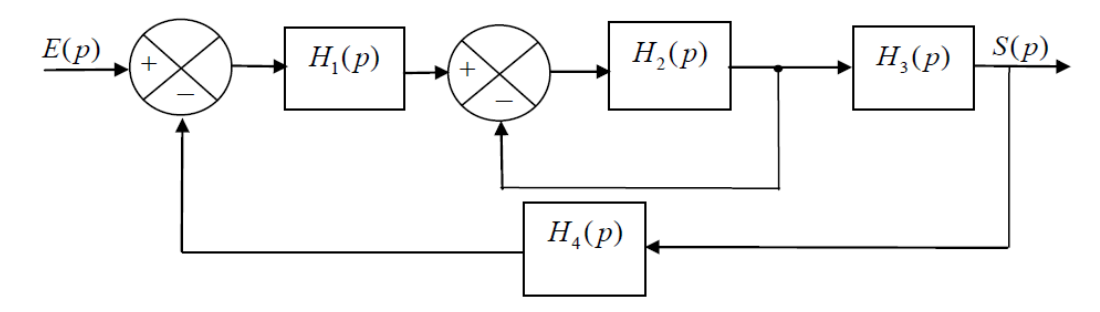